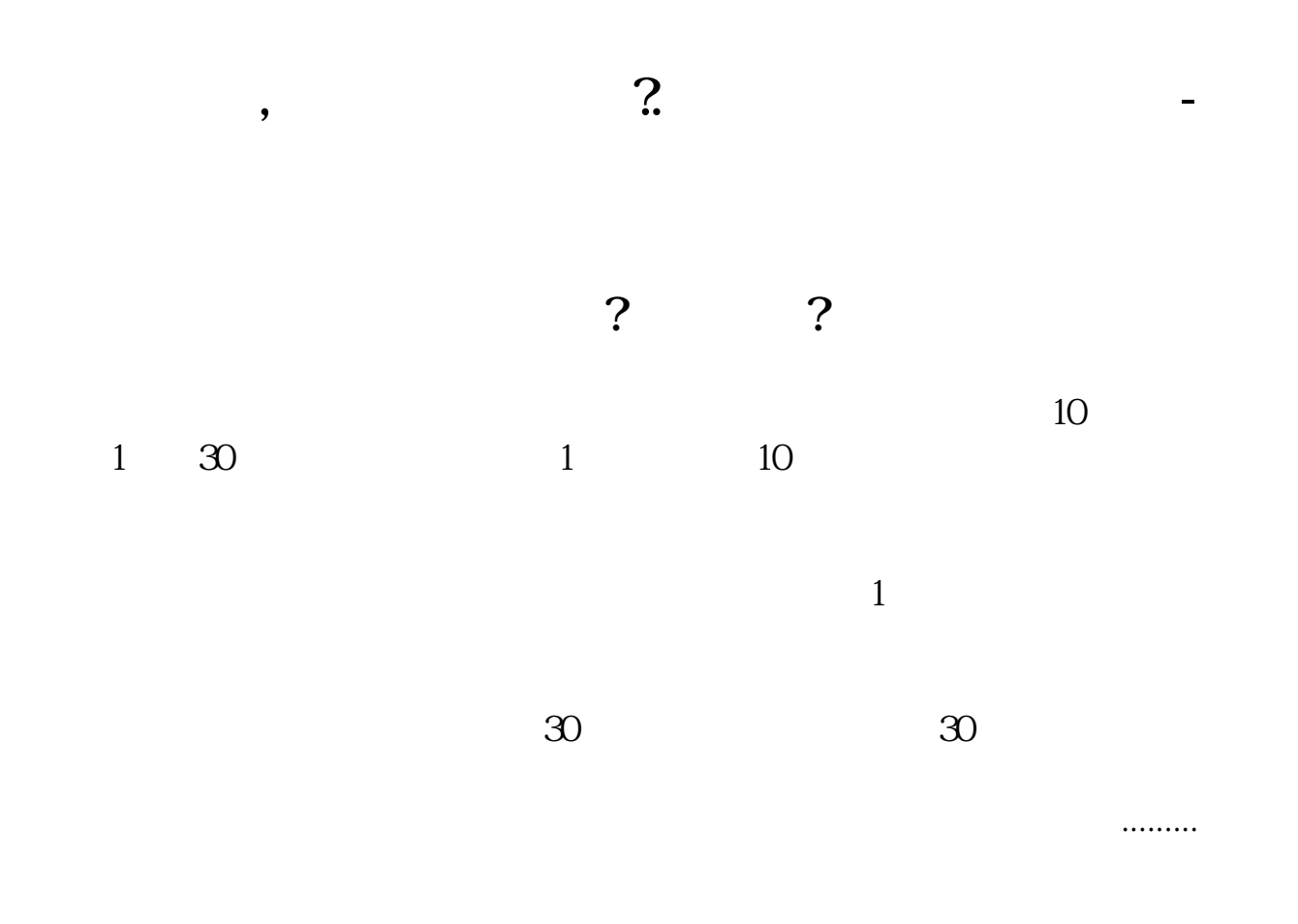

在行情软件里按F10,可找到财务分析!也可以到中国证券网下载历年财务报告(

**三、小白想买股票投资,那么买股票如何看财务报表?**

## **1.**<br>第228章,在那些第288章,

 $\begin{tabular}{lllllllllllll} \multicolumn{2}{c}{\textbf{1}} & \multicolumn{2}{c}{\textbf{GDP}} & \multicolumn{2}{c}{\textbf{CPI}} & \multicolumn{2}{c}{\textbf{PMI}} \\ \multicolumn{2}{c}{\textbf{MACD}} & \multicolumn{2}{c}{\textbf{KDJ}} & \multicolumn{2}{c}{\textbf{CCI}} & \multicolumn{2}{c}{\textbf{Boll}} & \multicolumn{2}{c}{\textbf{M1}} & \multicolumn{2}{c}{\textbf{M2}} & \multicolumn{2}{c}{\textbf{PMI}} \\ \multicolumn{2}{c}{\textbf{2}} & \multicolumn{$  $\begin{array}{ccccccccc}\text{MACD} & \text{KDJ} & \text{CCI} & \text{Boll} & \text{MDI} & 3 &&\text{M1} & \text{M2}\\ & \text{QE3} && 4 && 5 & & \end{array}$  $Q$ E3 4 5

 $\overline{6}$ 

 $8<sub>8</sub>$ 

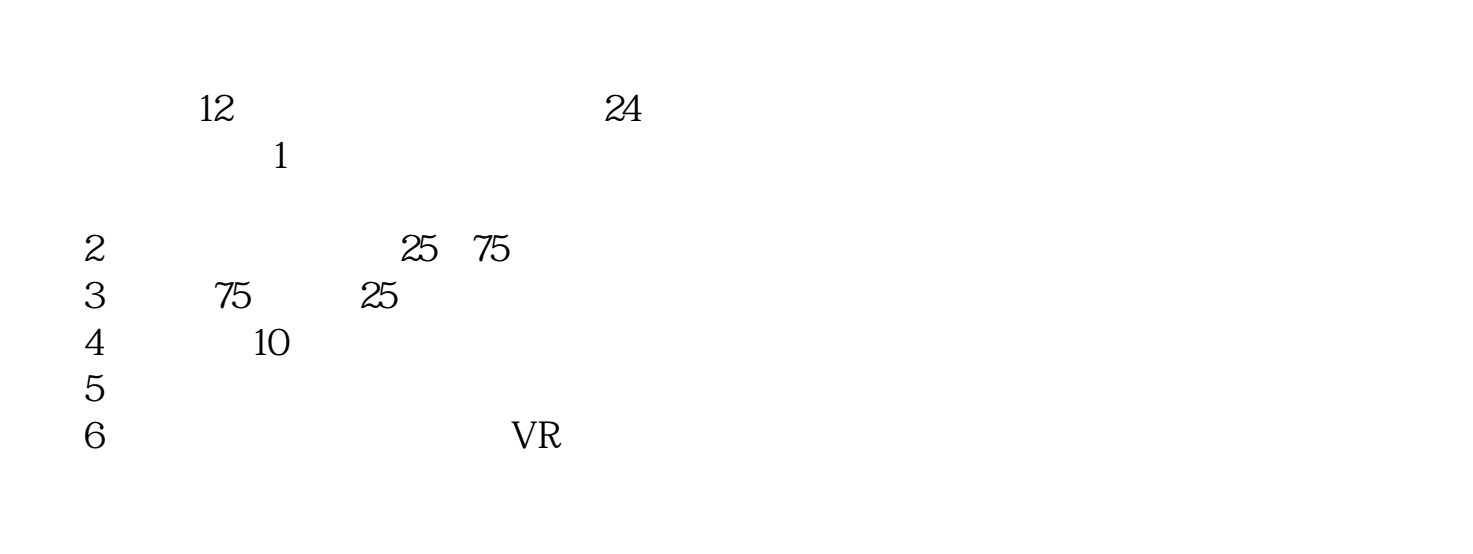

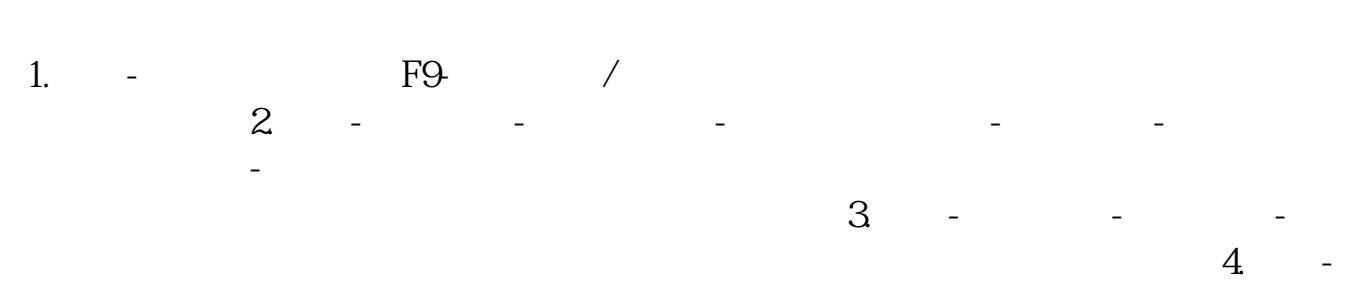

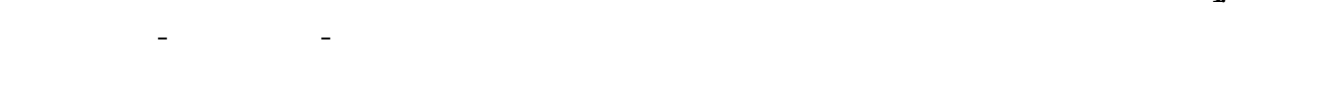

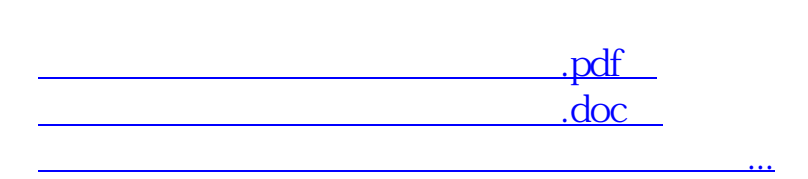

http://www.tatungdrive.com/book/21595875.html